## Аннотация к дополнительной образовательной программе<br>«Занимательная информатика»

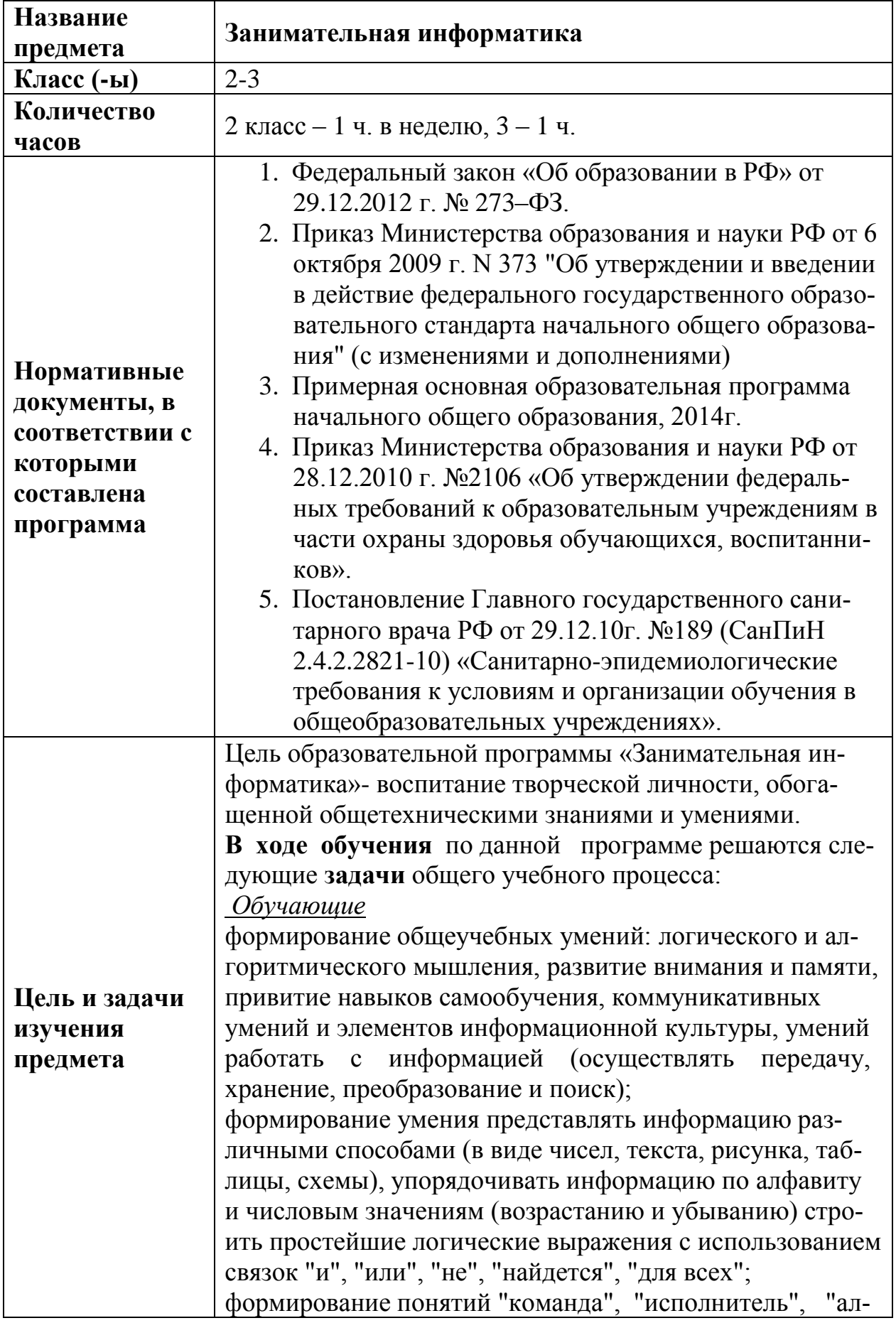

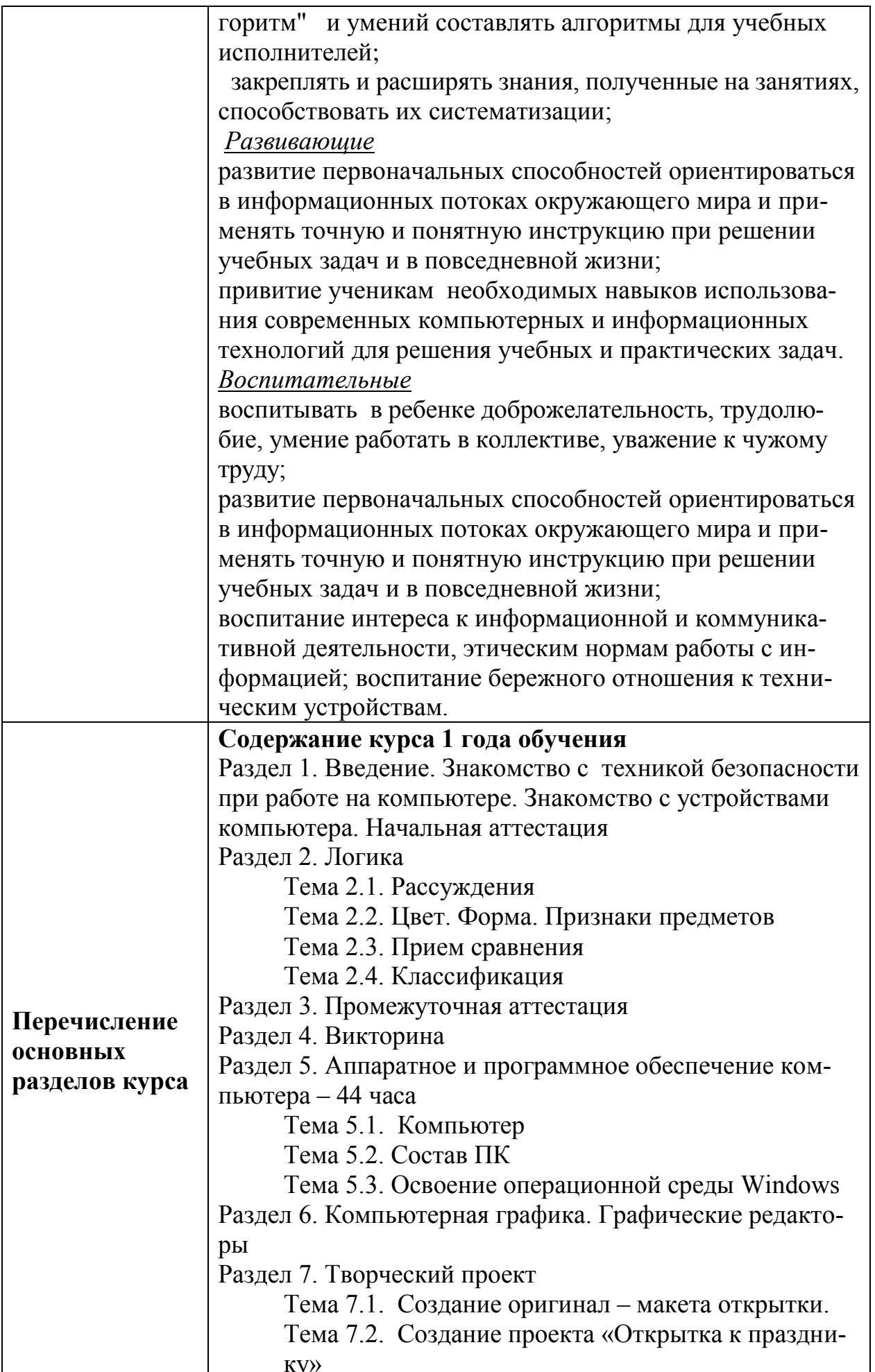

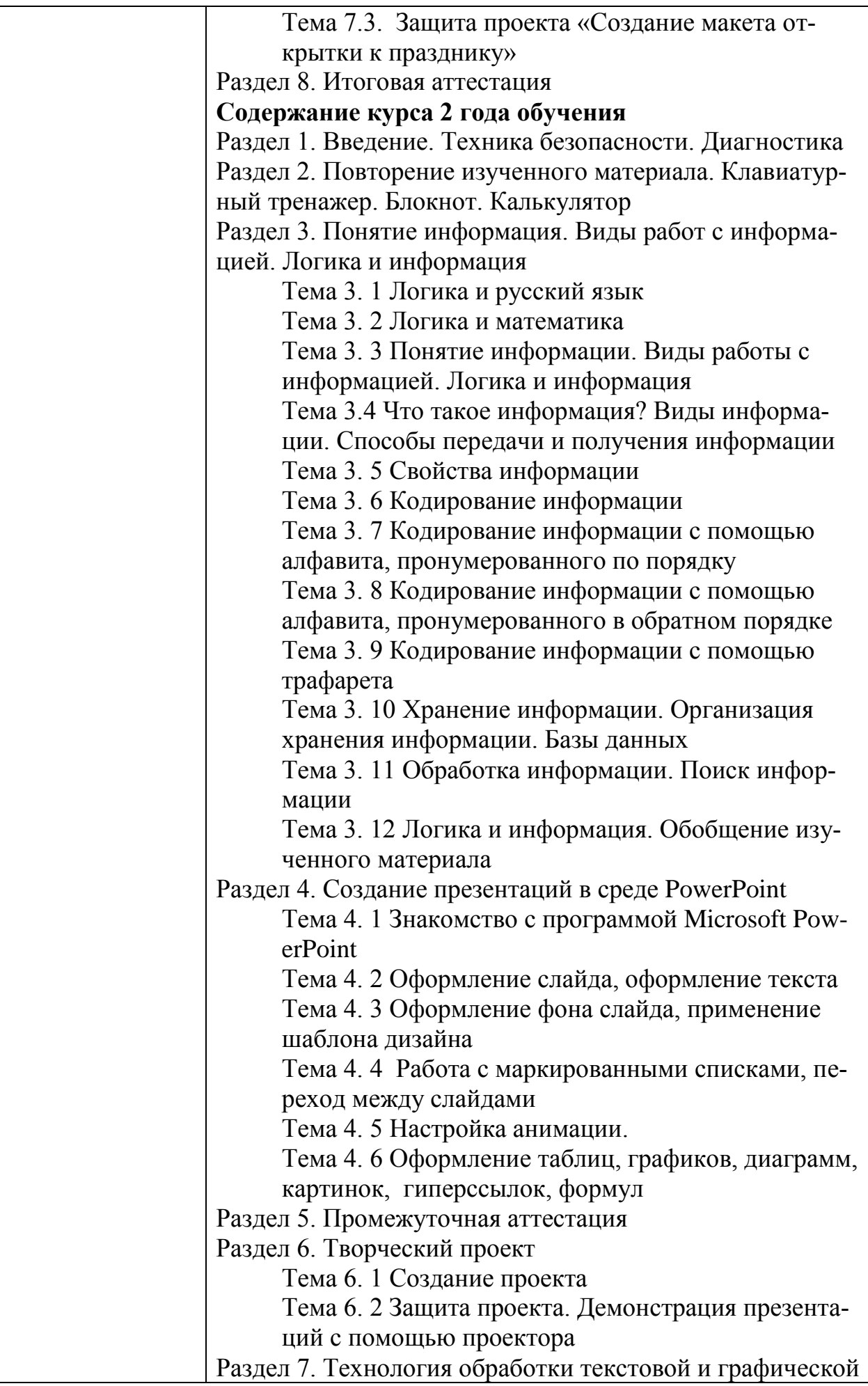

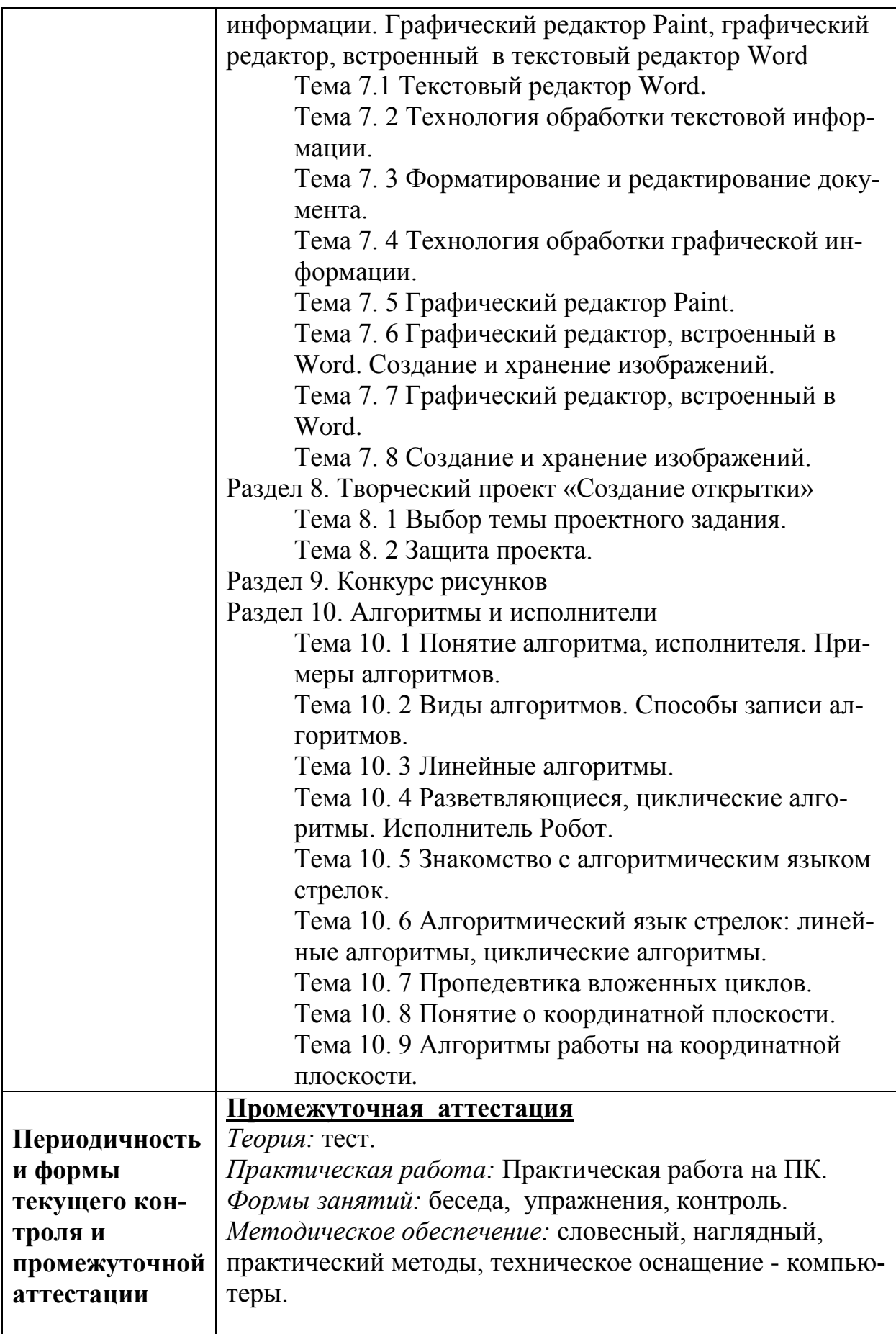